## SilverActivities Christmas Bingo MarkSheet

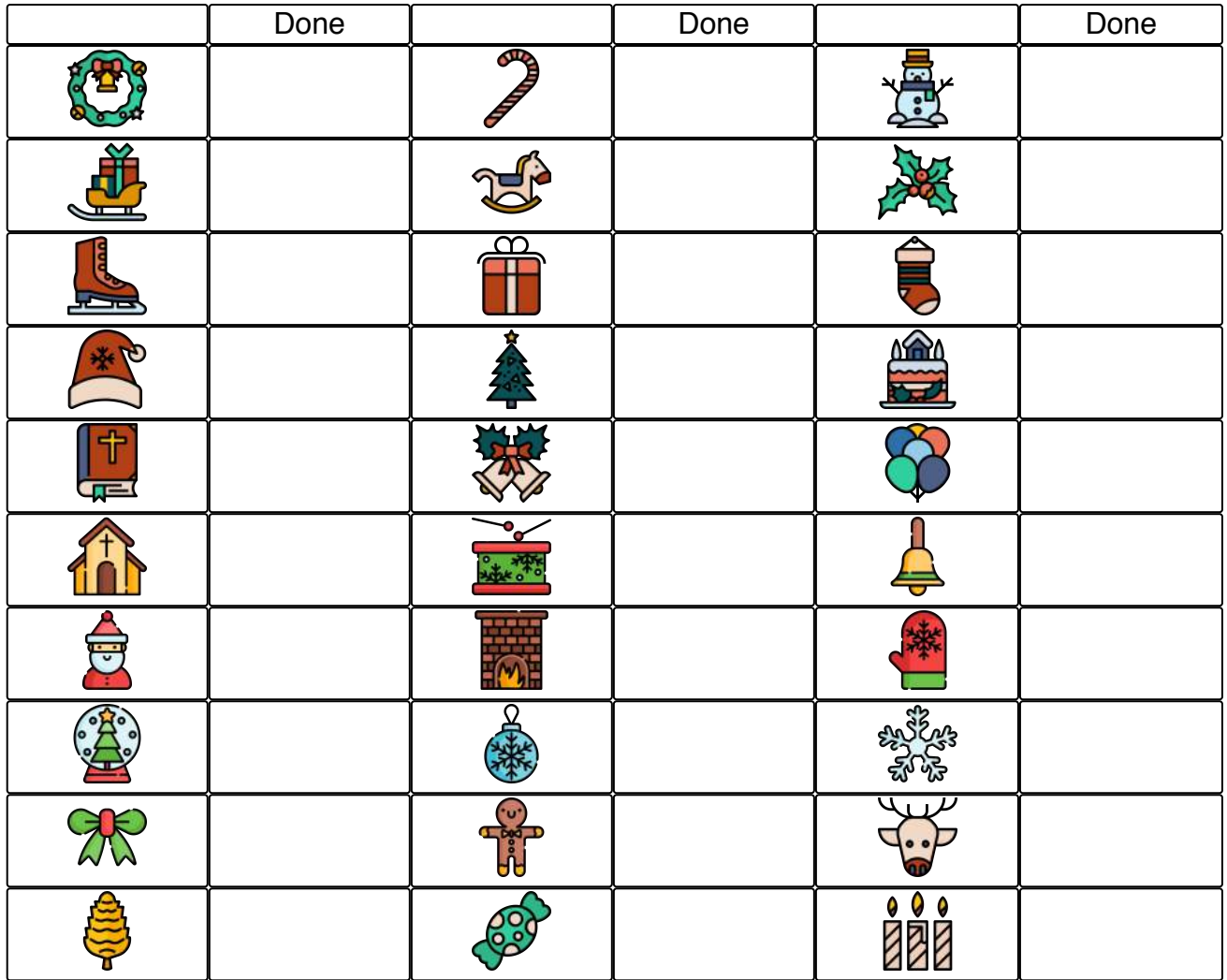

Once an image is projected on the screen, you can mark it as done.